# ФЕДЕРАЛЬНОЕ ГОСУДАРСТВЕННОЕ БЮДЖЕТНОЕ ОБРАЗОВАТЕЛЬНОЕ УЧРЕЖДЕНИЕ ВЫСШЕГО ОБРАЗОВАНИЯ «КАМЧАТСКИЙ ГОСУДАРСТВЕННЫЙ ТЕХНИЧЕСКИЙ УНИВЕРСИТЕТ» (ФГБОУ ВО «КамчатГТУ»)

Факультет информационных технологий

Кафедра «Информационные системы»

УТВЕРЖДАЮ Декан ФИТ

 $\ell$ ол $\epsilon$  И.А. Рычка

«17» марта 2021 г.

## **РАБОЧАЯ ПРОГРАММА ДИСЦИПЛИНЫ**

#### **«Мультимедиа-технологии»**

направление подготовки 09.03.03 Прикладная информатика (уровень бакалавриата)

направленность (профиль): «Прикладная информатика в экономике»

> Петропавловск-Камчатский, 2021

Рабочая программа дисциплины составлена на основании ФГОС ВО по направлению подготовки 09.03.03 «Прикладная информатика», профиль «Прикладная информатика в экономике», учебного плана ФГБОУ ВО «КамчатГТУ».

Составитель рабочей программы:

Заведующий кафедрой ИС и.г. Проценко

 $(\text{подmuck})$   $(\Phi \cdot M \cdot \text{O.})$ 

Рабочая программа рассмотрена на заседании кафедры «Информационные системы». «05» марта 2021 г., протокол № 7.

Заведующий кафедрой «Информационные системы», д.т.н., профессор

«<u>05» марта</u> 2021 г. Министратура и исторически и проценко и ист. Проценко

 $(\Phi$ <sub>M.O.</sub>)

# 1. ПЕЛИ И ЗАЛАЧИ УЧЕБНОЙ ЛИСПИПЛИНЫ. ЕЕ МЕСТО В УЧЕБНОМ ПРОЦЕССЕ

#### $1.1.$ Цели и задачи изучения дисциплины

Дисциплина «Мультимедиа-технологии» относится к числу обязательных дисциплин, предусмотренных Учебным планом ФГБОУ ВО «КамчатГТУ» по подготовке дипломированного бакалавра по направлению 09.03.03 «Прикладная информатика».

Целью преподавания дисциплины является изучение теоретических основ мультимелиа-технологий, их состава, истории развития, особенностей и областей применения, приобретение навыков работы с мультимедийными программными продуктами.

#### В результате изучения дисциплины студент должен:

#### иметь представление:

- о метолах и средствах сбора, создания, обработки, хранения, передачи мультимедийной информации;

- о программном и аппаратном обеспечении вычислительной техники, предназначенном для обработки мультимедийной информации;

- о компьютерных сетях и сетевых технологиях обработки информации;

#### знать:

- устройства, конвертирующие аналоговые сигналы, полученные из различных источников, в цифровую форму;

- программные продукты, используемые для захвата и преобразования аналоговых сигналов в цифровую форму;

- назначение и возможности компьютерных сетей различных уровней;
- принципы разработки Web-документов;
	- уметь:

- использовать различные программные продукты для работы с векторной и растровой графикой;

- создавать и редактировать аудио-файлы;
- разрабатывать WEB-документы с использованием графических элементов;
- создавать мультимедийные презентации;

- сохранять готовый мультимедийный продукт на современных накопительных устройствах.

Задачами изучения дисциплины является:

- сформировать базовое представление, первичные знания, умения и навыки студентов по основам применения мультимедиа-технологий;

- дать представление о роли и месте мультимедийных технологий в автоматизированных системах, о структуре мультимедиа-систем и их функциональных возможностях.

#### Требования к результатам освоения основных образовательных программ подготовки специалиста

В результате изучения дисциплины у студента должны быть сформированы следующие общепрофессиональные компетенции:

способность программировать приложения и создавать программные прототипы решения прикладных задач (ПК-5).

Планируемые результаты обучения при изучении дисциплины, соотнесенные с планируемыми результатами освоения образовательной программы, представлены в таблице.

Таблица - Планируемые результаты обучения при изучении дисциплины, соотнесенные с планируемыми результатами освоения образовательной программы

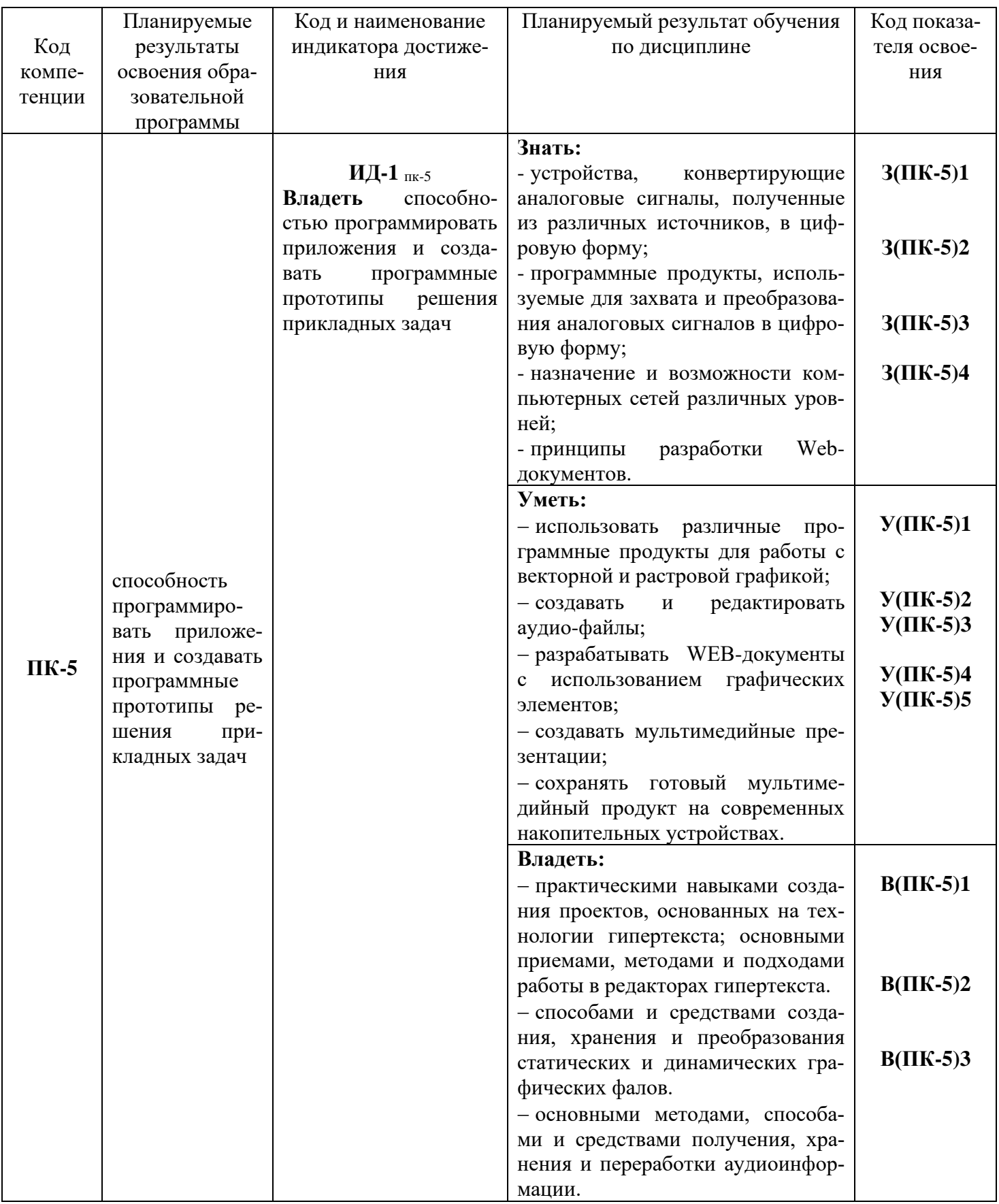

# **2. МЕСТО ДИСЦИПЛИНЫ В СТРУКТУРЕ ОБРАЗОВАТЕЛЬНОЙ ПРОГРАММЫ**

Курс «Мультимедиа-технологии» ориентирован на подготовку бакалавров по направлению 09.03.03 «Прикладная информатика». В курсе рассматриваются теоретические основы мультимедиа-технологий, их структура и приемы работы с различными мультимедийными продуктами.

#### **2.1. Связь с предшествующими и дисциплинами**

Для успешного усвоения материала по дисциплине «Мультимедиа-технологии» студентами должны быть прослушаны такие общеобразовательные и специальные дисциплины, как «Информатика и программирование», «Интернет-программирование».

## **2.2. Связь с последующими дисциплинами**

Материал, изученный студентами в курсе «Мультимедиа-технологии», может быть востребован при подготовке студентами выпускной квалификационной работы.

## **3. СОДЕРЖАНИЕ ДИСЦИПЛИНЫ**

## **3.1. Тематический план дисциплины**

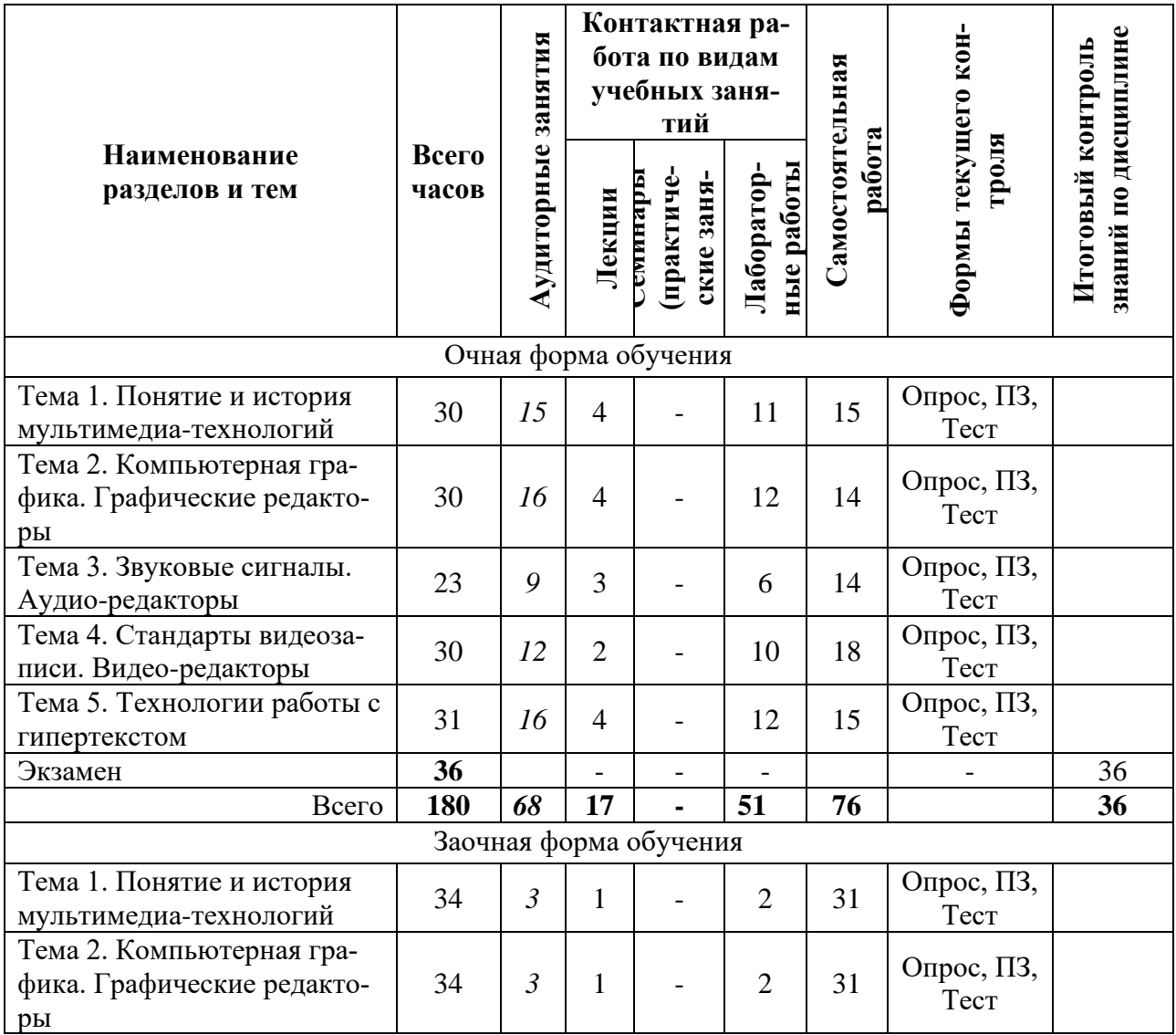

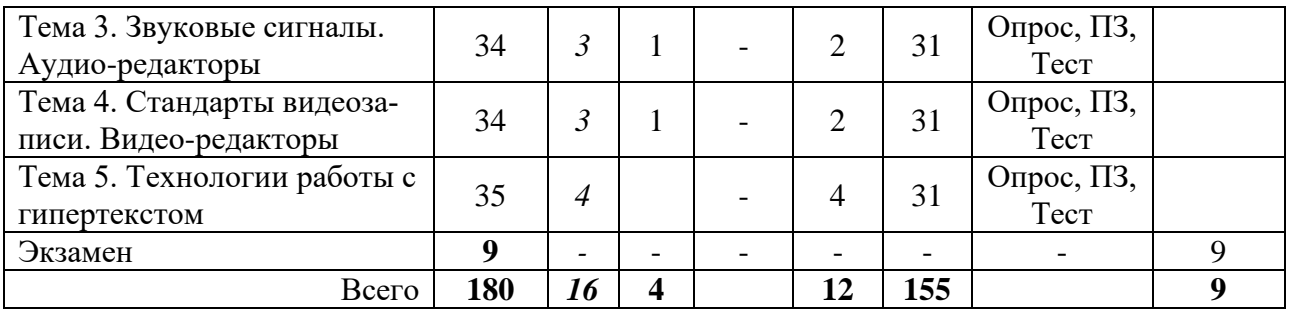

## **3.2. Описание содержания дисциплины**

#### **Дисциплинарный модуль 1**

Продолжительность модуля 8 недель.

#### **Тема 1. Понятие и история мультимедиа-технологий**

**Лекция 1.** Понятие мультимедиа. (2 часа)

*Рассматриваемые вопросы:*

Составляющие мультимедиа. Требования к мультимедиа-системе. Сферы применения мультимедиа. Основные принципы и возможности мультимедиа. Достоинства мультимедиа.

Классификация мультимедиа. Линейный и нелинейный способ представления. Основные типы мультимедиа продуктов.

Пишущие машинки. Концепция организации памяти MEMEX. Этапы выражения концепции MEMEX. «National Art Gallery. London».

# **Лабораторная работа 1.** Мультимедиа-технологии в ГИС (6 часов)

*Контрольные вопросы:*

- 1. Какие элементы мультимедиа-технологий доступны в ГИС?
- 2. Как сочетать в ГИС данные разных форматов?
- 3. Как просмотреть видео-тур в Google Earth?
- 4. Как создать собственный видео-тур в Google Earth? *Практические задания:*
- − Создайте новый слой данных.
- − Создайте метки на местах, которые вы хотели бы посетить.
- − Создайте маршрут через эти метки.
- − Просмотрите доступные фотографии выбранных мест маршрута.
- − Запишите свой видеотур по выбранному маршруту.
- − Экспортируйте созданный маршрут и видеотур.

**Лекция 2.** Аппаратные средства мультимедиа (2 часа) *Рассматриваемые вопросы:*

Виды аппаратного обеспечения мультимедиа-технологий. TV-тюнер. Динамик. Звуковая плата. Микрофон. Фрейм-граббер. Носители мультимедиа. Способы записи на аналоговые диски: CAV и CLV. Цифровые диски. Форматы дисков. Компакт-диски: история и принципы работы.

#### **Лабораторная работа 2.** Растровые изображения (6 часов) *Контрольные вопросы:*

- 1. Назовите форматы растровых изображений.
- 2. Перечислите характеристики растровых изображений.

3. Перечислите возможности графического редактора Gimp. *Практические задания:*

**Задание 1.** С помощью программы Paint создайте примитивное растровое изображе-

ние.

**Задание 2.** Рассмотрите возможности форматирования рисунков в текстовом процессоре Microsoft Word.

**Задание 3.** Рассмотрите возможности создания и редактирования изображений в графическом редакторе Gimp.

**Задание 4.** Разработайте иконку произвольного программного продукта с помощью графического редактора.

#### **Тема 2. Компьютерная графика. Графические редакторы**

**Лекция 3.** Компьютерная графика (2 часа)

*Рассматриваемые вопросы:*

История развития компьютерной графики.

Цветоведение: физические, физиологические и психологические основы цвета.

Типы графики: векторная, растровая, фрактальная, компьютерная (программная) графика. Форматы графических файлов. Автоматизированный ввод изображений.

**Лабораторная работа 3.** Векторные изображения (6 часов)

*Контрольные вопросы:*

- 1. Назовите форматы векторных изображений.
- 2. Перечислите характеристики векторных изображений.
- 3. Перечислите возможности графического редактора CorelDRAW. *Практические задания:*

**Задание 1.** Оцифруйте имеющееся растровое изображение с помощью встроенных средств графического редактора.

**Задание 2.** Создайте векторное изображение на основании имеющего растрового изображения.

**Задание 3.** С помощью графического редактора создайте новое векторное изображение.

**Лекция 4.** Графические редакторы. (2 часа)

*Рассматриваемые вопросы:*

Растровые графические редакторы. Бесплатные и платные графические программы. Adobe Photoshop.

Векторные графические редакторы. CorelDRAW.

Создание анимированных изображений. Обзор редакторов gif-файлов.

**Лабораторная работа 4.** Анимированные изображения (6 часов)

*Контрольные вопросы:*

1. Назовите особенности анимированных изображений.

2. Перечислите способы создания анимированных изображений.

3. Перечислите возможности программы Easy Gif Animator pro.

*Практические задания:*

**Задание 1.** С помощью программы Easy Gif Animator pro создайте анимированное изображение на основании серии предварительно созданных рисунков.

**Задание 2.** С помощью программы Easy Gif Animator pro создайте анимированную кнопку.

**СРС по модулю 1. (28 часов)** *Темы для самостоятельного изучения:* Компьютерные презентации. Виды презентаций Литература: [1, 2].

#### *Написание реферата.*

Примерные темы рефератов:

- 1. История развития мультимедийных технологий.
- 2. Мультимедиа-технологии в научных исследованиях.
- 3. Мультимедиа-технологии в искусстве.
- 4. Мультимедиа-технологии в образовании.
- 5. Мультимедиа-технологии в бизнесе.
- 6. Мультимедиа-технологи в тестировании.
- 7. Перспективные мультимедиа-технологии.
- 8. Инновации в мультимедиа.

#### **Дисциплинарный модуль 2**

Продолжительность модуля 10 недель.

#### **Тема 3. Звуковые сигналы. Аудио-редакторы**

**Лекция 5.** Звуковые сигналы (2 часа)

*Рассматриваемые вопросы:*

Основные свойства звука. Наука психоакустика. Восприятие звука по частоте. Порог слышимости и болевой порог. Дифференциальный порог восприятия интенсивности звука. Критические полосы слуха. Маскировка звука.

Уровень громкости и громкость. Тембр звука. Бинауральный звук.

Звуковой сигнал. Основные параметры: частотный диапазон и спектры, временные характеристики акустического сигнала. Шум и помехи.

**Лекция 6.** Стандарты звукозаписи (1 час)

*Рассматриваемые вопросы:*

История звукозаписи. Фонограф. Граммофон. Электрофон. Магнитофон.

Способы записи звука. Механический (грамзапись). Фотографический. Магнитный. Лазерный.

Программные и аппаратные средства обработки звука. Частотная обработка сигналов. Методы и устройства для создания специальных звуковых эффектов. Микрофон.

Представление звуковой информации. WAVE и MIDI.

Аналого-цифровое преобразование. Дискретизация. Квантование. Передискретизация. Цифро-аналоговое преобразование.

#### **Лабораторная работа 5.** Обработка аудио-файлов (6 часов)

*Контрольные вопросы:*

1. Перечислите основные параметры аудио-файлов.

2. Перечислите форматы аудио-файлов.

3. Перечислите возможности программы Sony Sound Forge.

*Практические задания:*

**Задание 1.** С помощью программы Sony Sound Forge обрежьте звуковой файл и наложите эффекты.

**Задание 2.** С помощью программы Sony Sound Forge из двух отдельных аудиофайлов создайте один новый.

**Тема 4. Стандарты видеозаписи. Видео-редакторы**

**Лекция 7.** Стандарты видеозаписи (1 час) *Рассматриваемые вопросы:*

История стандарта NTSC. Недостатки NTSC. Параметры NTSC. История стандарта PAL. Параметры PAL. История стандарта SECAM. Достоинства и недостатки SECAM. Сравнение стандартов PAL и SECAM.

Методы развертки. Стробирование. Частота кадров. Форматы видео. Размер видео. Цифровое видео. Цифровые стандарты видео.

**Лабораторная работа 6.** Создание мультфильма (6 часов)

*Контрольные вопросы:*

1. Перечислите известные Вам средства для создания анимационных фильмов.

2. Опишите порядок создания мультфильма с помощью Flash.

*Практические задания:*

**Задание 1.** С помощью технологии Flash создайте анимацию (мультфильм), иллюстрирующую одну из сфер применения мультимедиа-технологий.

**Лекция 8.** Видео-редакторы (2 часа)

*Рассматриваемые вопросы:*

Стандарты сжатия видео. Расширения видеофайлов.

Обзор видео-редакторов. Основные возможности видео-редактора Windows Movie Maker. Основные возможности видео-редактора Pinnacle Studio.

**Лабораторная работа 7.** Обработка видео-файлов (6 часов)

*Контрольные вопросы:*

1. Перечислите основные параметры видео-файлов.

2. Перечислите форматы видео-файлов.

3. Перечислите возможности программы Windows Movie Maker.

*Практические задания:*

**Задание 1.** С помощью программы Windows Movie Maker создайте видеофрагмент, презентующий результаты выполнения предыдущих лабораторных работ.

#### **Тема 5. Технологии работы с гипертекстом**

**Лекция 9.** Текст и гипертекст (2 часа)

*Рассматриваемые вопросы:*

Текстовые форматы. Текстовые файлы. Преимущества текстовых форматов. Недостатки текстовых форматов.

Гипертекст. Принципы концепции гипертекста. История развития гипертекста. Области применения гипертекста. Специфика гипертекста.

Программные аспекты реализации гипертекста. Язык html.

**Лабораторная работа 8.** Создание документа в системе LaTeX (6 часов) *Контрольные вопросы:*

1. Перечислите отличия системы подготовки текстов LaTeX от интерактивных текстовых редакторов (Word).

2. Перечислите основные теги для форматирования текста.

3. Перечислите основные теги для форматирования рисунок.

4. Перечислите основные теги для написания формул.

5. Перечислите текстовые редакторы для работы в LaTeX.

*Практические задания:*

**Задание 1.** С помощью системы LaTeХ создайте документ, содержащий текст, графику и формулы.

**Задание 2.** С помощью системы LaTeX создайте презентацию, описывающую результаты выполнения заданий этой и предыдущих лабораторных работ.

## Лекция 10. Виртуальная реальность (2 часа)

Рассматриваемые вопросы:

Понятие виртуальной реальности (ВР). Характерные черты ВР. История ВР.

Аппаратное обеспечение ВР. Шлем виртуальной реальности. Виртуальный ретинальный монитор. Костюм виртуальной реальности. Трекинг. Оптический трекинг.

Области применения BP.

Дополненная реальность. Виртуальность. Телеприсутствие. Достоинства, недостатки, способы реализации телеприсутствия.

## Лабораторная работа 9. Создание web-страниц (6 часов)

Контрольные вопросы:

1. Опишите структуру html-страницы.

2. Перечислите основные теги разметки web-страницы.

3. Назовите основные возможности программного продукта HtmlPad.

Практические задания:

Задание 1. Создайте набор документов, описывающих результаты выполненных ранее лабораторных работ (отчеты по лабораторным работам).

Задание 2. С помощью программы HtmlPad составьте web-страницу с ссылками на созданные отчеты. Оформите web-страницу как портфолио.

# СРС по модулю 2. (44 часа)

Тесты по дисциплине.

Примерные варианты тестов:

- 1. Мультимедиа это
	- а) программы для прослушивания музыки
	- b) программы для работы с графическими изображениями
	- с) программы для просмотра учебных видеофильмов интерактивные системы, направленные на объединение текста, звука, изображения и анимации
	- d) системы, обеспечивающие работу с текстом и статическими изображениями

2. На какие информационные каналы ученика воздействуют обучающие мультимедийные программы?

- а) Зрительный, звуковой и осязательный
- b) Зрительный и обонятельный
- с) Зрительный и вкусовой
- d) Зрительный и звуковой
- е) Никакие информационные каналы не используются

3. Интерактивная технология, позволяющая одновременно проводить операции с неподвижными изображениями, видеофильмами, графическими образами, речевым и звуковым сопровождением, называется:

- а) Визуализация
- **b)** Анимирование
- с) Мультимелиа
- d) Гипертекст
- е) Рисование

4. Какие программы можно назвать мультимедийными?

- a) MS Word
- b) MS Excel
- c) WordPad
- d) Калькулятор
- e) MS PowerPoint

5. Какие из перечисленных устройств входят в состав мультимедийного компьютера? (A) модем;

- $(B)$  сканер:
- (C) CD (DVD) дисковод;
- (D) сетевая карта;
- (E) звуковая карта
	- a)  $(E)$
	- b)  $(A), (C)$
	- c)  $(A), (B), (E)$
	- d)  $(C), (E)$
	- e) (A), (C), (E)
- 6. Компьютерная презентация это
	- а) серия компьютерных рисунков
	- b) демонстрация своих знаний перед учителем
	- с) чтение доклада на школьной конференции
	- d) плакаты на листах ватмана о новой технической разработке
	- е) последовательность слайдов для показа, представления чего-либо нового с использованием всех возможных технических и программных средств
- 7. Компьютерные презентации бывают (выберите несколько вариантов ответа)
	- а) показательные презентации
	- **b**) презентации со сценарием
	- с) интерактивные презентации
	- d) циклические презентации
	- е) непрерывно выполняющиеся презентации
- 8. Какое общее свойство имеют интерактивные презентации?
	- а) Самовыполняющаяся презентация
	- b) Обязательно требуется мультимедийный проектор
	- с) Управляются событиями
	- d) Управляются докладчиком
	- е) Обычно демонстрируются на разных выставках

Контрольная работа представляет собой небольшое по объему теоретическое исследование по одной из перечисленных ниже тем:

- 1. Сфера применения мультимедиа-технологий.
- 2. Компьютерные презентации. Типы и способы демонстрации.
- 3. Шрифт. История развития и классификация.
- 4. Пветовые модели.
- 5. Психологические основы ивета.
- 6. Автоматизированный ввод изображений.
- 7. Технологии сжатия видеоизображений.
- 8. Сценарий динамического объекта.
- 9. Виды звука: цифровой звук и MIDI-звук.
- 10. Динамическое развитие сцены. Задача синхронизации.
- 11. Моделирование сценария. Подходы к построению графа развития сцены.
- 12. Распределенные мультимедиа-системы.

#### $3.3.$ Учебно-методическое обеспечение для самостоятельной работы обучающихся

В целом внеаудиторная самостоятельная работа обучающегося при изучении курса включает в себя следующие виды работ:

- проработка (изучение) материалов лекций;
- чтение и проработка рекомендованной основной и дополнительной литературы;
- подготовка к лабораторным работам;

− поиск и проработка материалов из Интернет-ресурсов, периодической печати;

− выполнение домашних заданий в форме творческих (проблемно-поисковых, групповых) заданий, кейс-стади, докладов;

− подготовка презентаций для иллюстрации докладов;

− выполнение тестовых заданий;

− подготовка к тестированию;

− подготовка к текущему и итоговому (промежуточная аттестация) контролю знаний по дисциплине.

Основная доля самостоятельной работы обучающихся приходится на подготовку к лабораторным работам, тематика которых полностью охватывает содержание курса. Самостоятельная работа по подготовке к тестированию и лабораторным работам предполагает умение работать с первичной информацией.

Для проведения практических занятий, для самостоятельной работы используются учебно-методические пособия:

*Долгая А.А.* Мультимедиа-технологии. Конспект лекций для студентов направления 09.03.03 «Прикладная информатика» очной и заочной формы обучения – Петропавловск-Камчатский: КамчатГТУ, 2019. – 39 с.

*Долгая А.А.* Мультимедиа-технологии. Лабораторный практикум по направлению подготовки 09.03.03 «Прикладная информатика» очной и заочной формы обучения – Петропавловск-Камчатский: КамчатГТУ, 2019. – 81 с.

## **4. ФОНД ОЦЕНОЧНЫХ СРЕДСТВ**

Фонд оценочных средств для проведения промежуточной аттестации обучающихся по дисциплине «Мультимедиа-технологии» представлен в приложении к рабочей программе дисциплины и включает в себя:

− планируемые результаты обучения при изучении дисциплины;

− описание показателей и критериев оценивания компетенций на различных этапах их формирования, описание шкал оценивания;

− типовые контрольные задания или материалы, необходимые для оценки знаний, умений, навыков и (или) опыта деятельности, характеризующих этапы формирования компетенций:

− методические материалы, определяющие процедуры оценивания знаний, умений, навыков и (или) опыта деятельности, характеризующих этапы формирования компетенци.

Вопросы для проведения промежуточной аттестации по дисциплине:

- 1. Организация ресурсов памяти в компьютерной графике и анимации.
- 2. Организация временных ресурсов в компьютерной графике и анимации.
- 3. Аппаратные решения в компьютерной графике и анимации.
- 4. Физические принципы периферийного оборудования мультимедийных компьютеров.
- 5. Оборудование для компьютерной графики.
- 6. Основные области применения компьютерной графики в мультимедиа технологии.
- 7. Растровая модель изображения. Основные характеристики растровых изображений.
- 8. Достоинства и недостатки растровых изображений.
- 9. Векторная модель изображения. Математические основы векторной графики.
- 10. Достоинства и недостатки векторной графики.
- 11. Цветовые модели и цветовое разрешение. Основные и дополнительные цвета.
- 12. Цветовая модель RGB.
- 13. Цветовая модель CMYK.
- 14. Цветовая модель HSB.
- 15. Программные продукты для работы с растровыми изображениями.
- 16. Программные продукты для работы с векторными изображениями.
- 17. Форматы графических файлов.
- 18. Форматы файлов аудио.
- 19. Форматы файлов видео.
- 20. Создание GIF анимации.
- 21. Программные продукты обработки аудио-файлов.
- 22. Программные продукты создания видео-фалов.
- 23. Компьютерная презентация. Типы. Правила построения.
- 24. Программы создания презентаций.
- 25. Система подготовки текстов LaTeX.
- 26. LaTeX: форматирование текста, графики, формул.

#### **5. РЕКОМЕНДУЕМАЯ ЛИТЕРАТУРА**

#### *Основная литература*

1. Аверьянов Г.П. Современная информатика [Текст]: учебное пособие / Г.П. Аверьянов, В.В. Дмитриева – Москва: МИФИ, 2011. – 436 с.

2. Когаловский М.Р. Перспективные технологии информационных систем [Текст] / М.Р. Когаловский – Москва: ДМК Пресс, 2008. – 288 с.

#### *Дополнительная литература*

3. Докторова Е. А. Мультимедиа технологии. Конспект лекций. Часть 1 / сост.: Е. А. Докторова – Ульяновск: УлГТУ, 2009. 39 с.

# **6. МЕТОДИЧЕСКИЕ УКАЗАНИЯ ДЛЯ ОБУЧАЮЩИХСЯ ПО ОСВОЕНИЮ ДИС-ЦИПЛИНЫ**

Методика преподавания данной дисциплины предполагает чтение лекций, проведение лабораторных работ, групповых и индивидуальных консультаций по отдельным (наиболее сложным) специфическим проблемам дисциплины. Предусмотрена самостоятельная работа студентов, а также прохождение аттестационных испытаний промежуточной аттестации (экзамен).

*Лекции* посвящаются рассмотрению наиболее важных основополагающих вопросов, В ходе лекций обучающимся следует подготовить конспекты лекций: кратко, схематично, последовательно фиксировать основные положения, выводы, формулировки, обобщения; помечать важные мысли, выделять ключевые слова, термины; проверять термины, понятия с помощью энциклопедий, словарей, справочников с выписыванием толкований в тетрадь; обозначить вопросы, термины, материал, который вызывает трудности, пометить и попытаться найти ответ в рекомендуемой литературе. Если самостоятельно не удается разобраться в материале, необходимо сформулировать вопрос и задать преподавателю на консультации или на практическом занятии.

На лекциях преподаватель знакомит слушателей с основными понятиями и положениями по текущей теме. На лекциях слушатель получает только основной объём информации по теме. Только посещение лекций является недостаточным для подготовки к лабораторным занятиям и зачету. Требуется также самостоятельная работа по изучению основной и дополнительной литературы и закрепление полученных на лабораторных занятиях навыков.

При изучении дисциплины используются интерактивные методы обучения:

− проблемная лекция, предполагающая изложение материала через неоднозначность трактовки материалов к вопросам, задачам или ситуациям. При этом процесс познания происходит в научном поиске, диалоге и сотрудничестве с преподавателем в процессе анализа и сравнения точек зрения;

− лекция-визуализация - подача материала осуществляется средствами технических средств обучения с кратким комментированием демонстрируемых визуальных материалов (презентаций).

Конкретные методики, модели, методы и инструменты защиты данных и обеспечения информационной безопасности рассматриваются преимущественно при подготовке и выполнении лабораторных работ.

Целью выполнения *лабораторных работ* является закрепление знаний обучающихся, полученных ими в ходе изучения дисциплины на лекциях и самостоятельно. Практические задания по темам выполняются на лабораторных занятиях в компьютерном классе. Если лабораторные занятия пропущены (по уважительной или неуважительной причине), то соответствующие задания необходимо выполнить самостоятельно и представить результаты преподавателю на очередном занятии. Самостоятельная работа студентов – способ активного, целенаправленного приобретения студентом новых для него знаний, умений и навыков без непосредственного участия в этом процесса преподавателя. Качество получаемых студентом знаний напрямую зависит от качества и количества необходимого доступного материала, а также от желания (мотивации) студента их получить. При обучении осуществляется целенаправленный процесс взаимодействия студента и преподавателя для формирования знаний, умений и навыков.

Для студентов заочной формы обучения в аудитории:

- читаются лекции №1, 3, 6, 7, остальные лекции изучаются в процессе самостоятельной работы студента (СРС);

- под руководством преподавателя выполняются лабораторные работы №2, 4, 5, 7, 8, 9, а остальные лабораторные работы выполняются в процессе СРС.

# **7. КУРСОВОЙ ПРОЕКТ (РАБОТА)**

В соответствии с учебным планом курсовое проектирование по дисциплине «Мультимедиа-технологии» не предусмотрено.

# **8. ПЕРЕЧЕНЬ ИНФОРМАЦИОННЫХ ТЕХНОЛОГИЙ, ИСПОЛЬЗУЕМЫХ ПРИ ОСУЩЕСТВЛЕНИИ ОБРАЗОВАТЕЛЬНОГО ПРОЦЕССА ПО ДИСЦИПЛИНЕ**

# **8.1.** *Перечень информационных технологий, используемых при осуществлении образовательного процесса*

При освоении дисциплины используются следующие информационные технологии:

- − использование слайд-презентаций;
- − проведение мини-конференции;
- − интерактивное общение с обучающимися и консультирование.

# **8.2.** *Перечень программного обеспечения, используемого при осуществлении образовательного процесса*

При освоении дисциплины используется лицензионное программное обеспечение:

- 1. Операционная система семейства Windows;
- 2. Microsoft PowerPoint 2003/2007/2010;
- 3. Графический редактор Gimp;

4. Программное обеспечение для создания gif-изображений (например, Easy Gif Animator pro);

5. Программное обеспечение для работы с аудио-файлами (например, Sony Sound Forge);

6. Программное обеспечение для работы с видео-файлами (например, Windows Movie Maker);

7. Редактор html-страниц (например, HtmlPad).

8. Система LaTeX.

## **9. МАТЕРИАЛЬНО-ТЕХНИЧЕСКОЕ ОБЕСПЕЧЕНИЕ ДИСЦИПЛИНЫ**

Лекционный материал изучается в специализированной аудитории, оснащенной проектором с видеотерминала персонального компьютера на настенный экран.

Лабораторные работы выполняются в специализированной лаборатории, оснащенной современными персональными компьютерами и программным обеспечением в соответствии с тематикой «Мультимедиа-технологии».

Число рабочих мест в классах должно обеспечить индивидуальную работу студента на отдельном персональном компьютере.

В качестве материально-технического обеспечения дисциплины используются:

− для проведения занятий лекционного типа, групповых и индивидуальных консультаций, текущего контроля и промежуточной аттестации учебная аудитория № 7-520 с комплектом учебной мебели на 25 посадочных мест;

− для лабораторных работ - лабораторная аудитория № 7-401, оборудованная 10 рабочими станциями с доступом к сети «Интернет» и в электронную информационнообразовательную среду организации и комплектом учебной мебели на 15 посадочных мест;

− доска аудиторная;

− мультимедийное оборудование (ноутбук, проектор);

− презентации в Power Point по темам курса «Мультимедиа-технологии».